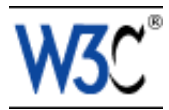

### Checklist of Checkpoints for User Agent Accessibility Guidelines 1.0

This version:

<http://www.w3.org/TR/2000/PR-UAAG10-20000310/uaag10-chktable> (plain text, PostScript, PDF) This document is an appendix to: <http://www.w3.org/TR/2000/PR-UAAG10-20000310> Latest version of User Agent Accessibility Guidelines 1.0: <http://www.w3.org/TR/UAAG10> Editors: Jon Gunderson, [University of Illinois at Urbana-Champaign](http://www.uiuc.edu/) Ian Jacobs, [W3C](http://www.w3.org/)

[Copyright](http://www.w3.org/Consortium/Legal/ipr-notice#Copyright) ©1999 - 2000 [W3C](http://www.w3.org/)® [\(MIT,](http://www.lcs.mit.edu/) [INRIA,](http://www.inria.fr/) [Keio\)](http://www.keio.ac.jp/), All Rights Reserved. W3C [liability,](http://www.w3.org/Consortium/Legal/ipr-notice#Legal_Disclaimer) [trademark,](http://www.w3.org/Consortium/Legal/ipr-notice#W3C_Trademarks) [document use](http://www.w3.org/Consortium/Legal/copyright-documents-19990405) and [software licensing](http://www.w3.org/Consortium/Legal/copyright-software-19980720) rules apply.

#### **Abstract**

This document is an appendix to the W3C ["User Agent Accessibility Guidelines 1.0".](http://www.w3.org/TR/2000/PR-UAAG10-20000310) It provides a list of all checkpoints from the User Agent Accessibility Guidelines 1.0, organized by concept, as a checklist for user agent developers. Please refer to the Guidelines document for introductory information, information about related documents, a glossary of terms, and more.

This list may be used to review a tool or set of tools for accessibility. For each checkpoint, indicate whether the checkpoint has been satisfied, has not been satisfied, or is not applicable.

A list version of the checkpoints is also available.

### Status of this document

This section describes the status of this document at the time of its publication. Other documents may supersede this document. The latest status of this document series is maintained at the W3C.

This document is an appendix to a Proposed Recommendation. It is a draft document and may be updated, replaced or obsoleted by other documents at any time. It is inappropriate to use W3C Proposed Recommendations as reference material or to cite them as other than "work in progress". This is work in progress and does not imply endorsement by, or the consensus of, W3C Members.

Please send comments about this document to the public mailing list: w3c-wai-ua@w3.org.

This document has been produced as part of the [Web Accessibility Initiative.](http://www.w3.org/WAI) The goal of the [WAI User Agent Guidelines Working Group](http://www.w3.org/WAI/UA) is discussed in the [Working](http://www.w3.org/WAI/UA/wai-ua-charter.html) [Group charter.](http://www.w3.org/WAI/UA/wai-ua-charter.html)

A list of current W3C Recommendations and other technical documents can be found at [http://www.w3.org/TR.](http://www.w3.org/TR)

#### **Priorities**

Each checkpoint in this document is assigned a priority that indicates its importance for users with disabilities.

[Priority 1]

This checkpoint **must** be satisfied by user agents, otherwise one or more groups of users with disabilities will find it impossible to access the Web. Satisfying this checkpoint is a basic requirement for enabling some people to access the Web.

[Priority 2]

This checkpoint **should** be satisfied by user agents, otherwise one or more groups of users with disabilities will find it difficult to access the Web. Satisfying this checkpoint will remove significant barriers to Web access for some people. [Priority 3]

This checkpoint **may** be satisfied by user agents to make it easier for one or more groups of users with disabilities to access information. Satisfying this checkpoint will improve access to the Web for some people.

### Priority 1 checkpoints

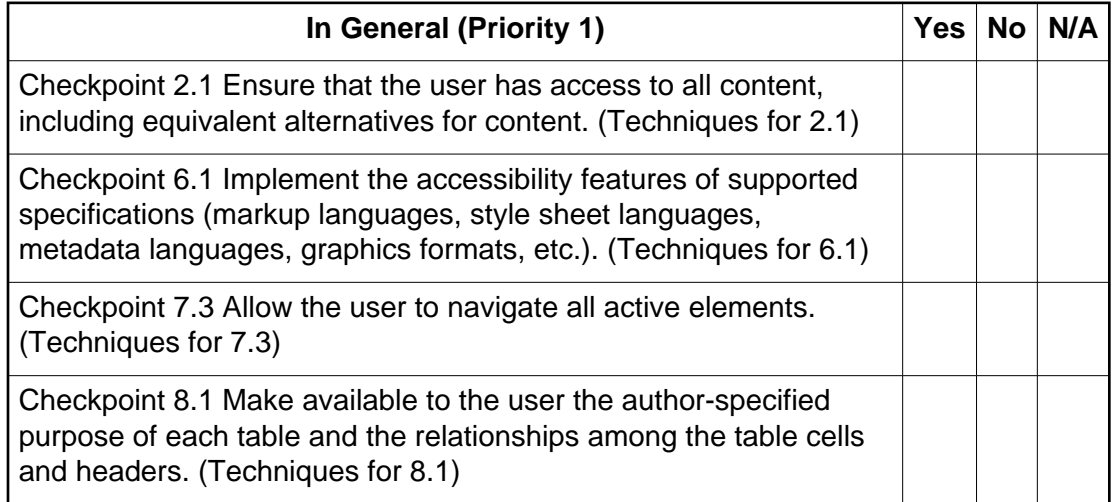

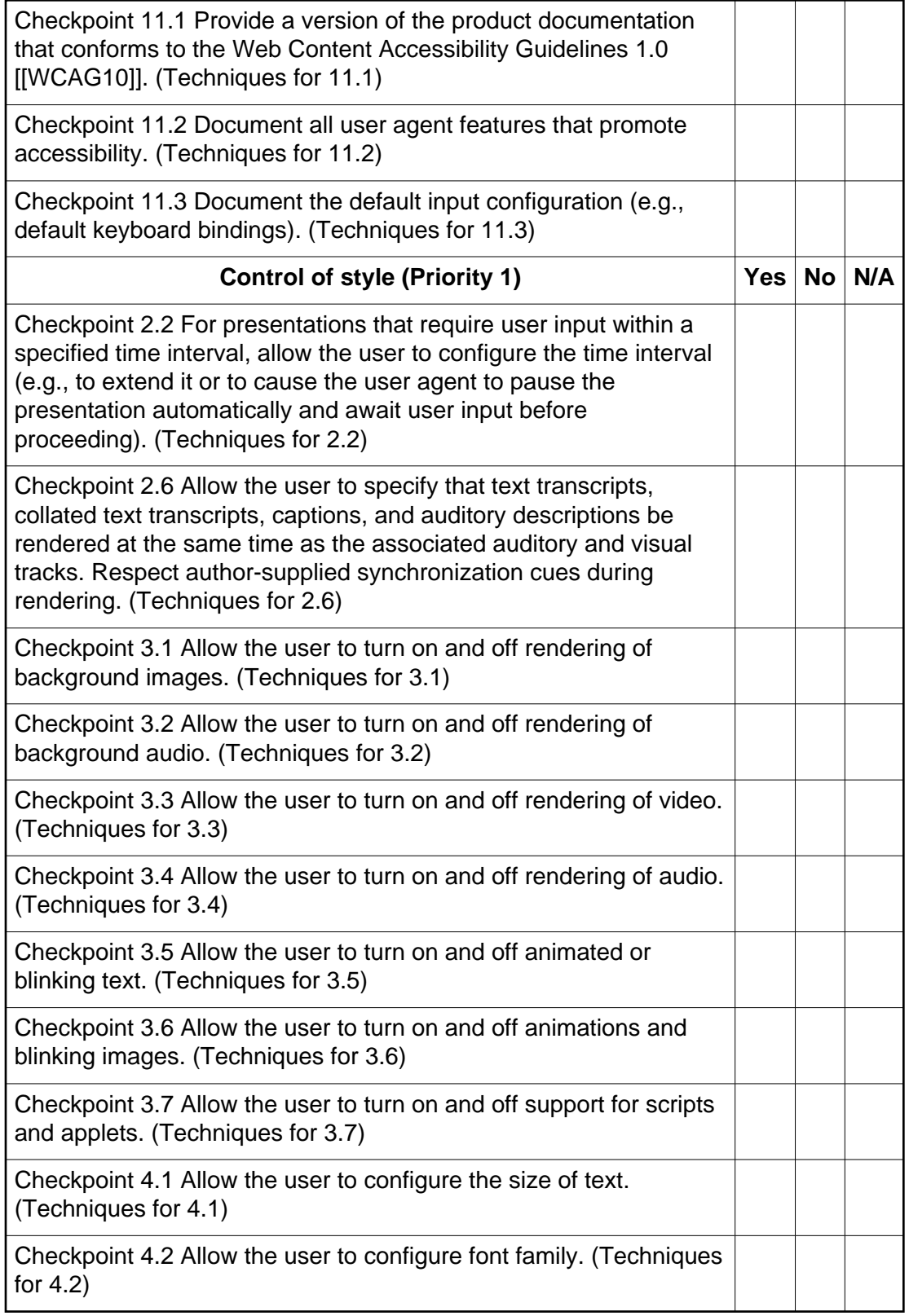

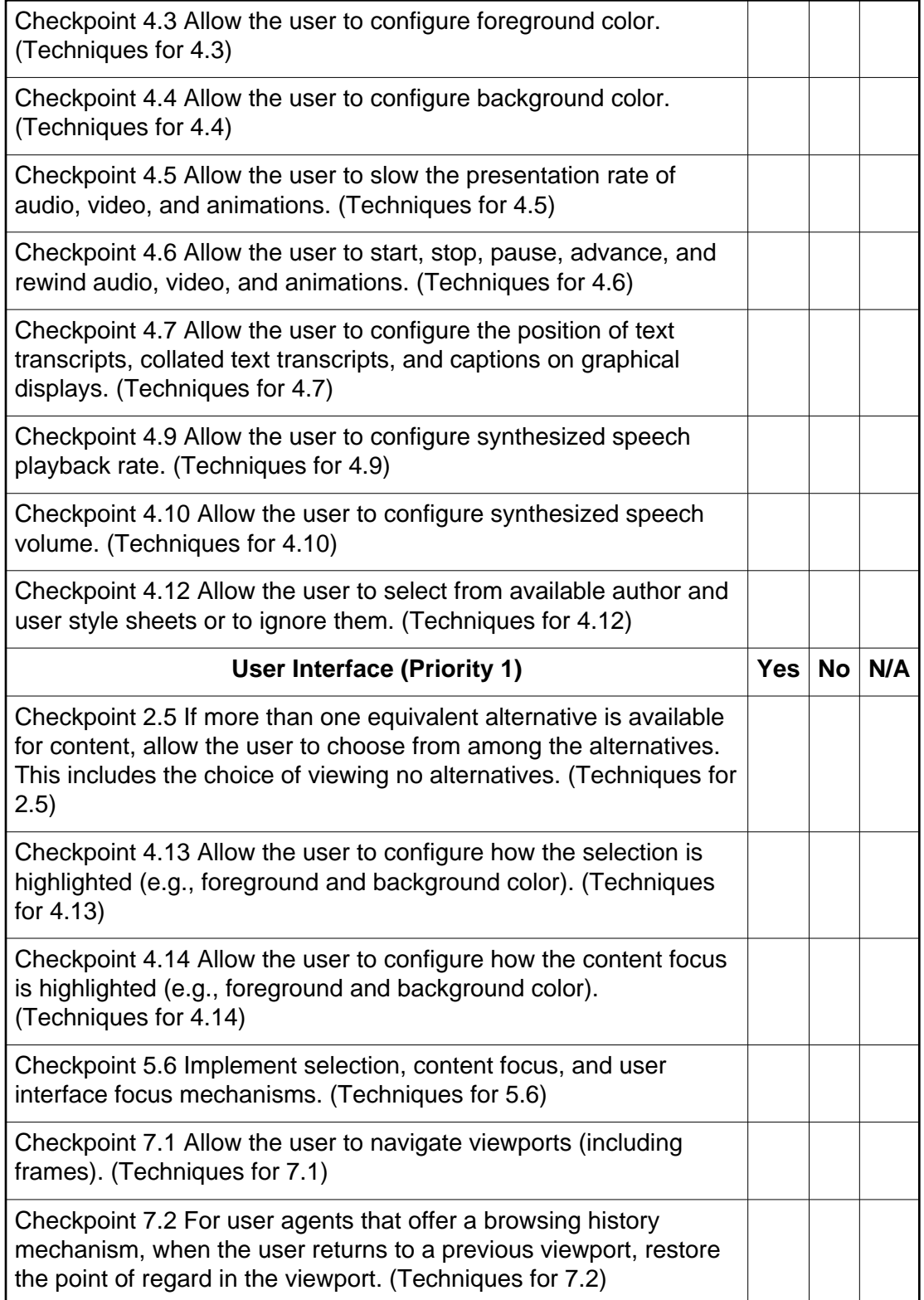

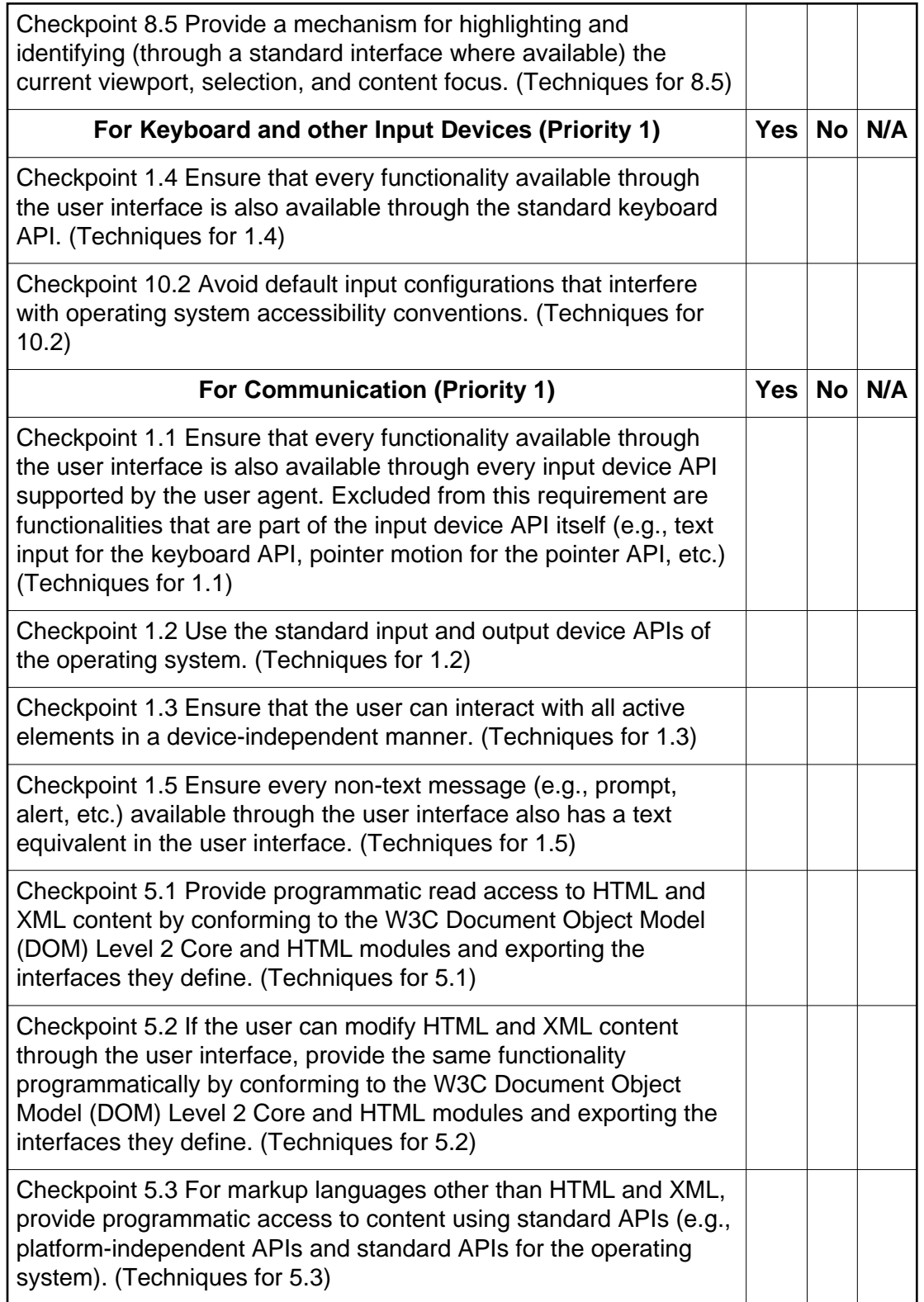

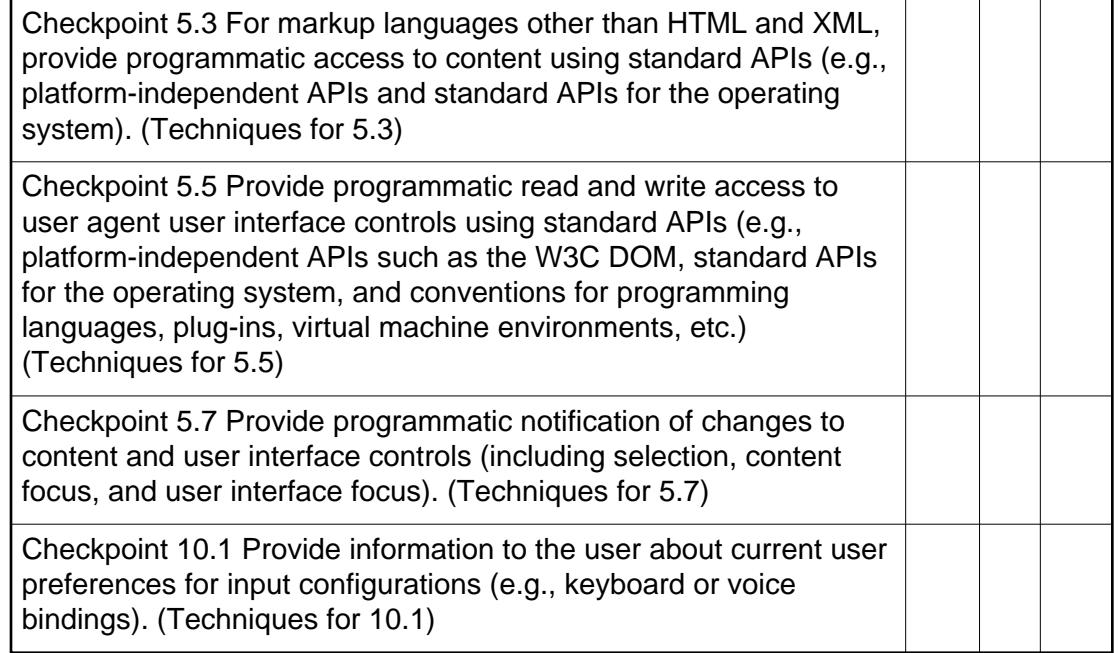

# Priority 2 checkpoints

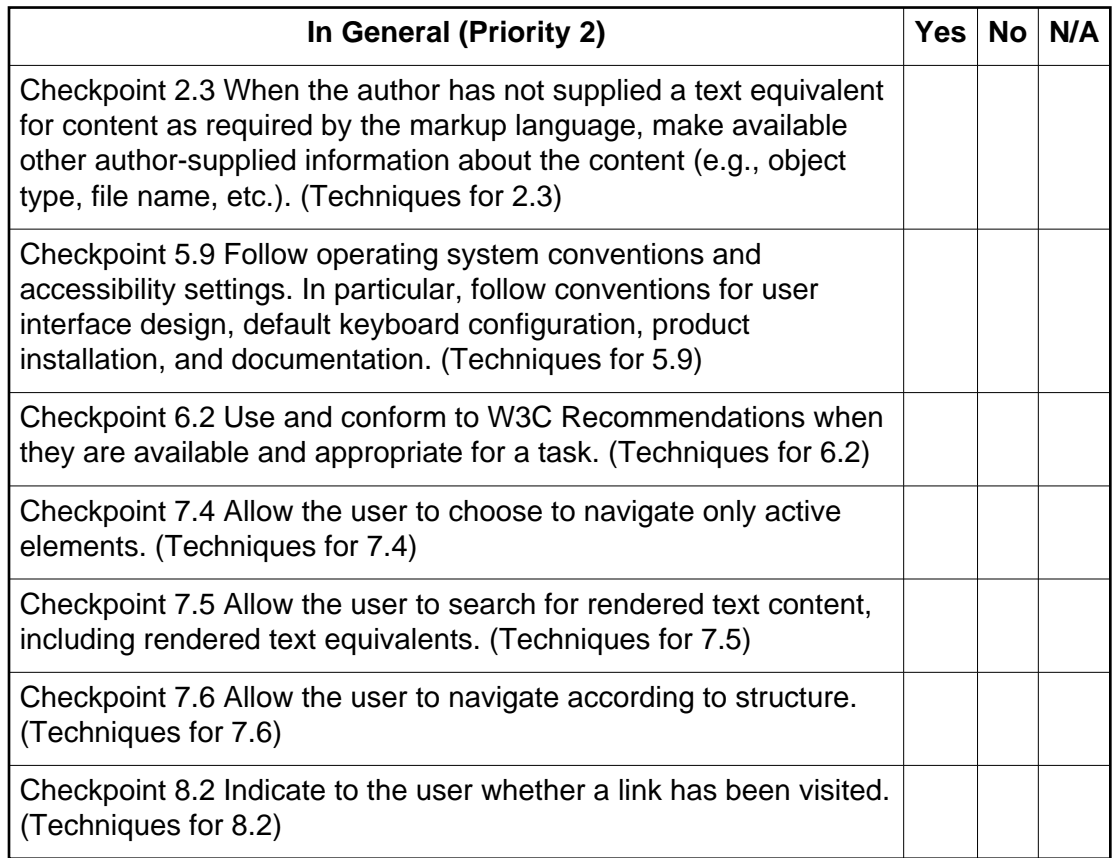

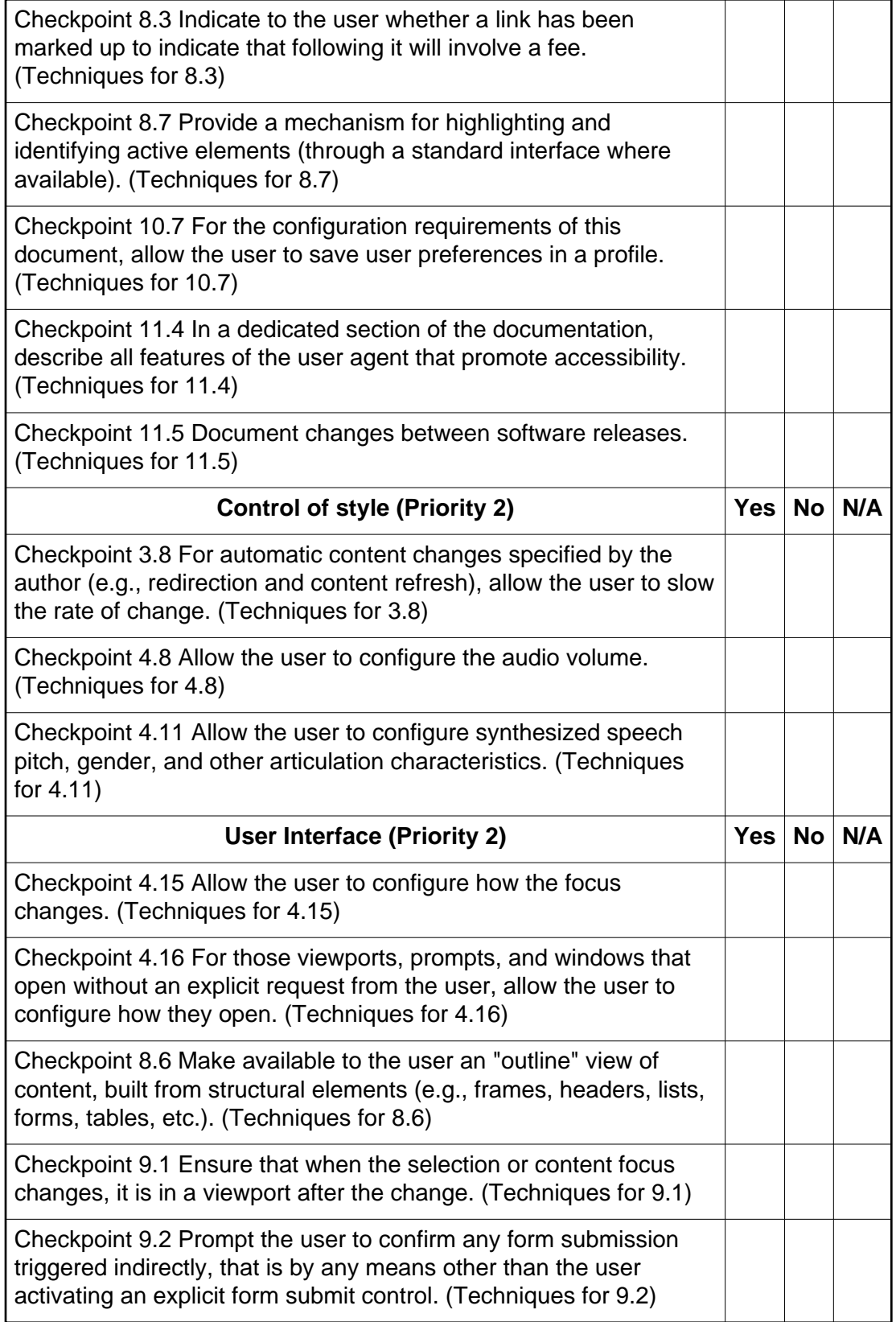

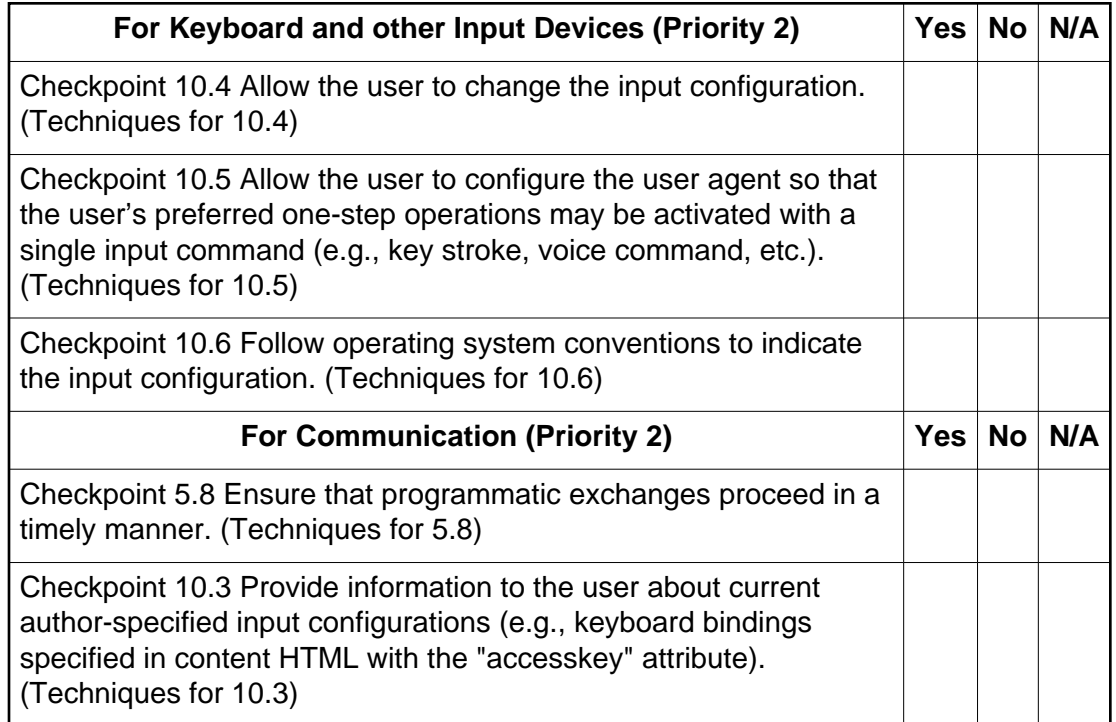

# Priority 3 checkpoints

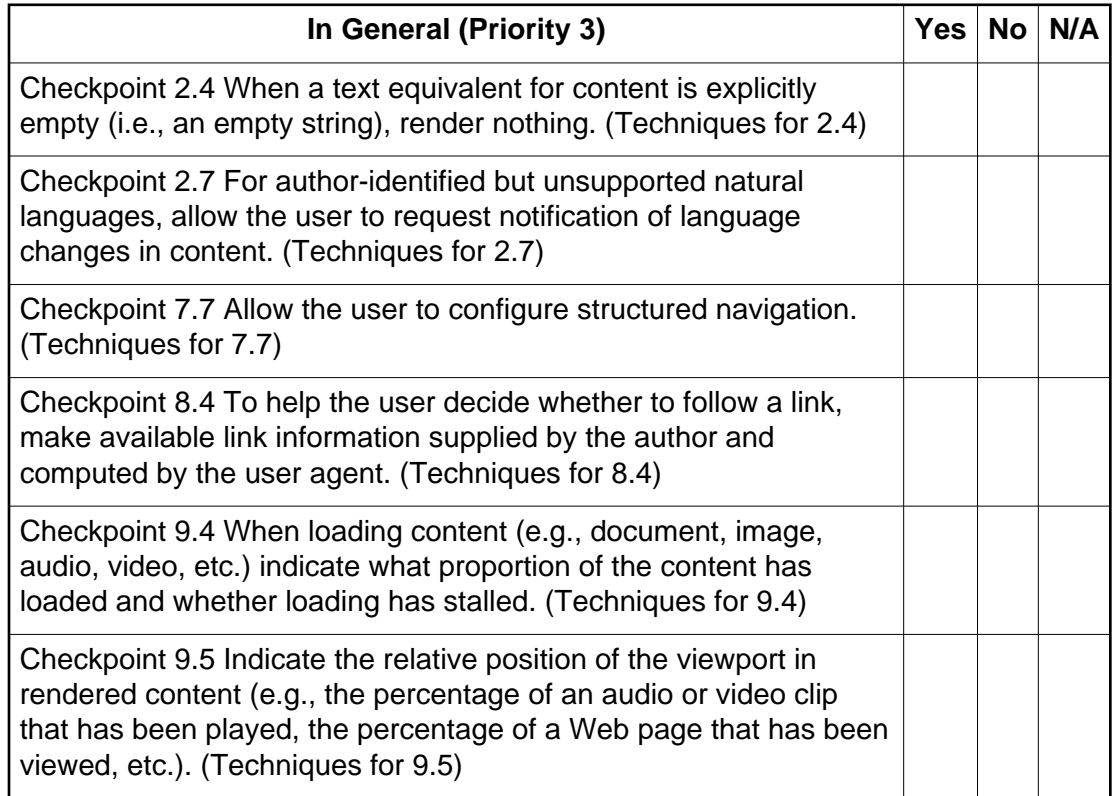

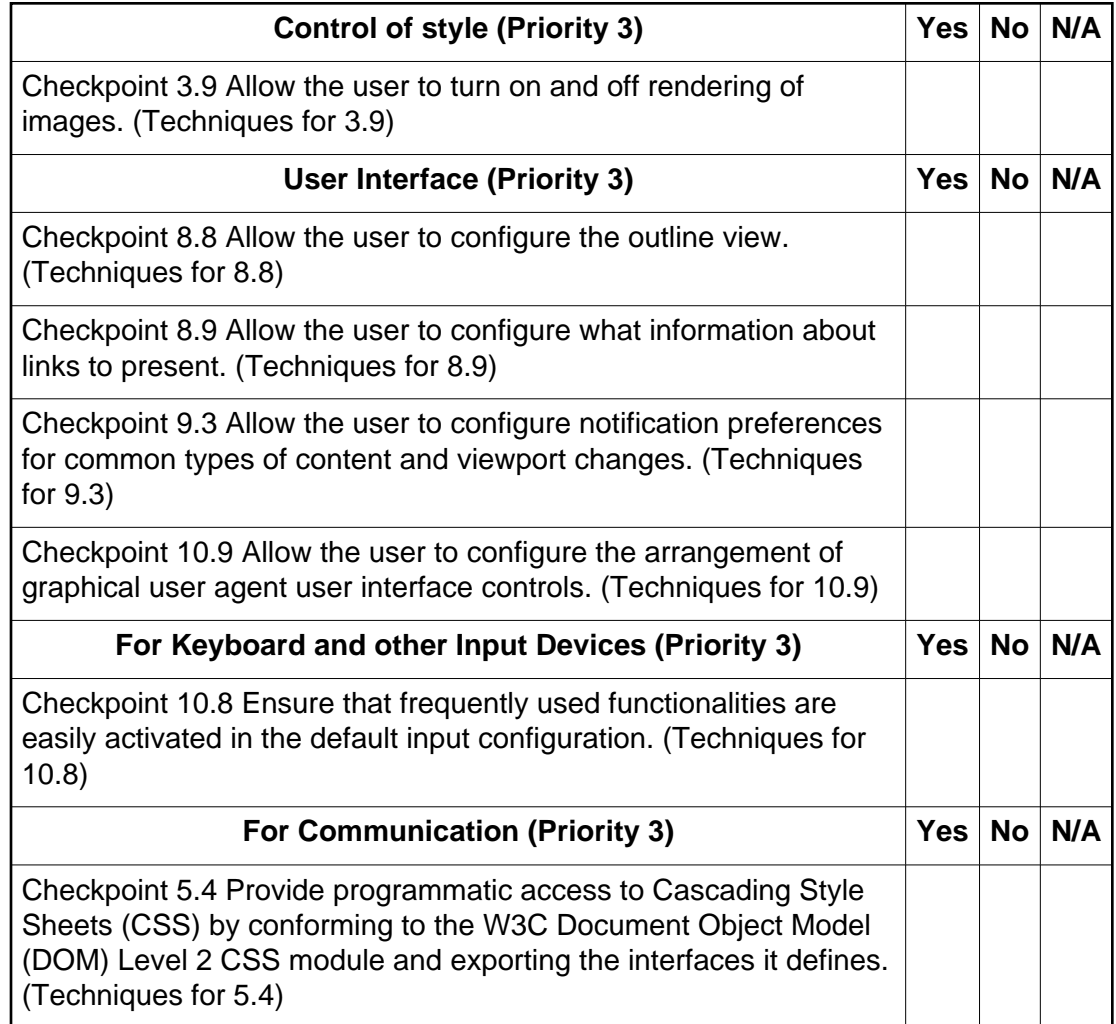